# Curso: Iniciación al cálculo y diseño básico de instalaciones eléctricas con CYPELEC REBT

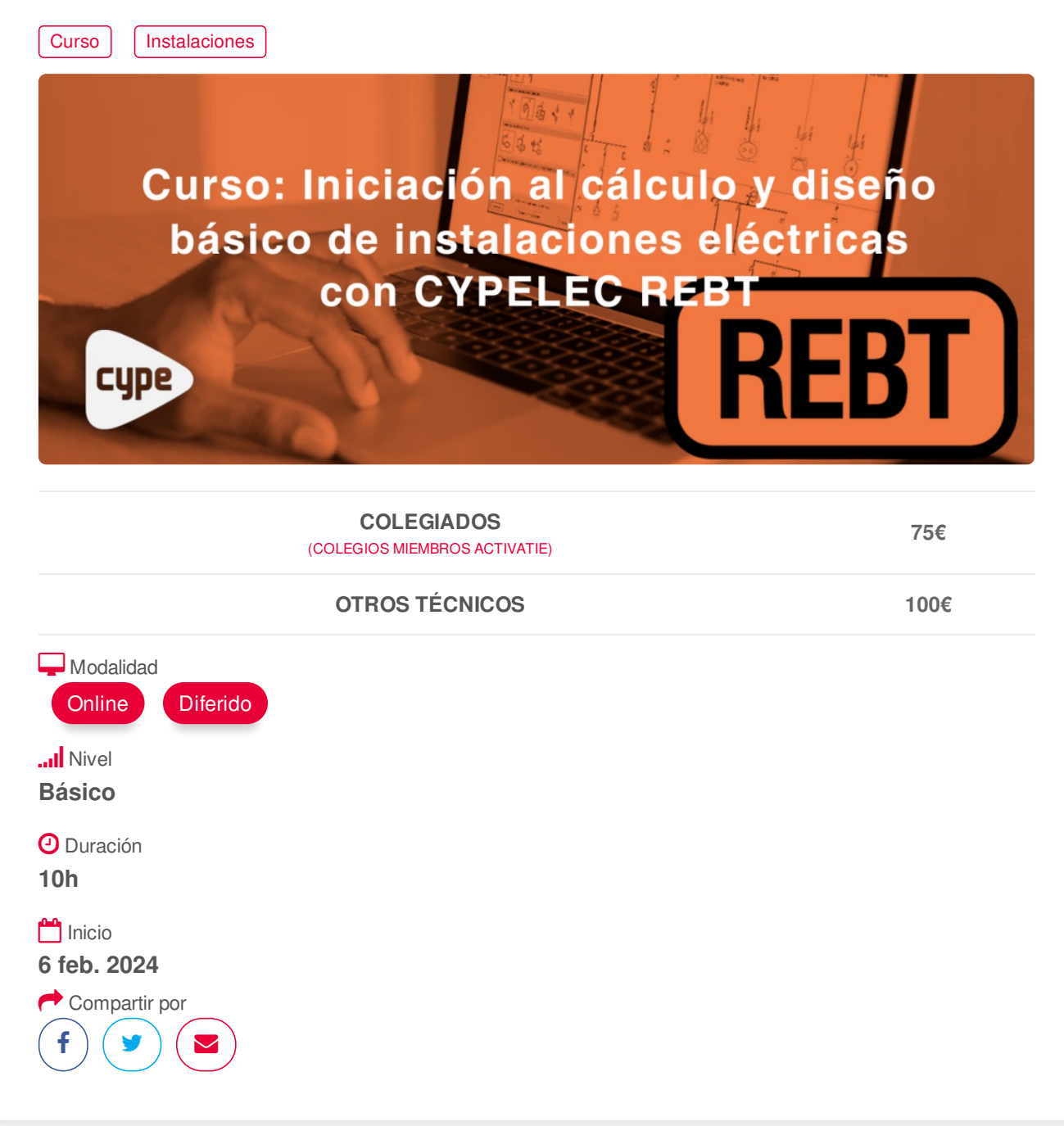

### <span id="page-0-0"></span>**[PRESENTACIÓN](#page-0-0)**

CYPELEC REBT es una aplicación diseñada para realizar el cálculo de instalaciones eléctricas en baja tensión según el Reglamento Electrotécnico para Baja Tensión (Real Decreto 842/2002) para cualquier tipo de proyecto eléctrico (viviendas, locales comerciales, oficinas e instalaciones generales de edificación, naves industriales, centros de docencia, fábricas, etc).

Genera el proyecto de la instalación, y la Memoria Técnica de Diseño y el Certificado de la Instalación con el formato proporcionado por diferentes comunidades autónomas. Permite dibujar esquemas de la instalación y configurar las características de los elementos que la componen.

#### **[PROGRAMA](#page-1-0)**

1. Introducción al programa

- <span id="page-1-0"></span>2. Conceptos básicos:
- Tipologías de suministros
- Tensión de partida.
- Tipos de instalación.
- Intensidad de cortocircuito de partida.
- 3. Materiales.
- 4.Barra de herramientas.
- Barra de herramientas de las solapas Unifilar y Árbol
- 5. Definición de Instalación Eléctrica y proceso de introducción de datos.
- Introducción de líneas y cargas de uso habitual
- Tipos de cargas. Introducción de elementos predefinidos, cargas distribuidas y cuadros tipificados.
- Transformadores intermedios BT/BT.
- Baterías de condensadores
- Crear e insertar grupos de líneas.
- Cálculo de intensidades por fases desequilibradas.
- 5. Crear una obra nueva
- Ejemplo de local público pequeño.
- Ejemplo de instalación Residencial.
- Vivienda unifamiliar. Modificar, pasar de elevada a básica.

#### 6. Listados

- Listados de justificación de comprobaciones efectuadas por el programa.
- Memorias técnicas de diseño
- Cuadro de materiales
- Proyecto
- 7. Planos
- Selección y generación de planos
- Listados y presupuestos

### <span id="page-1-1"></span>**[PONENTES](#page-1-1)**

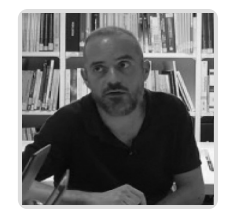

**Fernando Hernández Mayor**

**BREVE CURRÍCULUM**

### <span id="page-1-2"></span>**FECHAS Y [HORARIOS](#page-1-2)**

- Martes 6 febrero 2024 de 16:00 a 21:00
- Martes 13 febrero 2024 de 16:00 a 21:00

## **[DESTINATARIOS](#page-2-0) Y OBTENCIÓN DEL TÍTULO**

 $\blacksquare$ https://www.activatie.org/curso?6005841

#### <span id="page-2-0"></span>**DESTINATARIOS**

Arquitectos Técnicos, Ingenieros de Edificación, Arquitectos y otros profesionales interesados en iniciarse en cálculo y diseño básico de instalaciones eléctricas con CYPELEC REBT.

Inscripciones mínimas para la realización: **15**

### **OBTENCIÓN DEL TÍTULO**

Para optar al diploma es necesario **realizar la prueba** práctica y/o examen propuesto por el profesor con **calificación de aprobado o apto** y **nota mayor o igual a 5 sobre 10,** en la fecha, o período de tiempo, que se indique al comenzar la actividad.

### <span id="page-2-1"></span> **MODALIDAD Y [REQUISITOS](#page-2-1) TÉCNICOS MODALIDAD**

- Este curso se oferta en las modalidades **Online y Diferido**.
- Desde el día de inicio del curso y hasta 2 meses después de la fecha fin del mismo, tendrás acceso al Aula [Virtual](https://www.activatie.org/como-funciona-formacion?a=13#13), donde podrás acceder a la documentación y las grabaciones de las sesiones (a partir del día siguiente de cada sesión). También tienes a tu disposición un "Foro de alumnos" y un apartado para enviar mensajes directos al profesor.

#### **Online**

- La retransmisión se realiza mediante la Plataforma de videoconferencias Webex. Consulta los requisitos [específicos](https://www.activatie.org/como-funciona-formacion?a=14#14) según el dispositivo a emplear.
- En el Aula [Virtual](https://www.activatie.org/como-funciona-formacion?a=13#13) iremos publicando el enlace, número del evento y contraseña para acceder a cada sesión.

#### Más [información](https://www.activatie.org/como-funciona-formacion?a=14#14)

#### **Diferido**

- No es necesario que te conectes al curso en directo, ya que las sesiones se graban y se suben al Aula [Virtual](https://www.activatie.org/178.63.70.154/preguntas-frecuentes) en formato accesible para cualquier sistema operativo.
- Las sesiones pueden ser visualizadas en cualquier horario, tantas veces desees, hasta 2 meses después de la fecha fin del curso.

#### Más [información](https://www.activatie.org/como-funciona-formacion?a=15#15)

### **REQUISITOS TÉCNICOS**

#### **Online:**

- Conexión a **internet de banda ancha o fibra**.
- Altavoces
- Micrófono
- Correcto acceso a la plataforma de videoconferencias Webex. Consulta los requisitos específicos según el dispositivo a emplear en el siguiente [enlace](https://www.activatie.org/como-funciona-formacion?a=13#13). También puedes hacer una conexión a una reunión de prueba en el siguiente [enlace](https://help.webex.com/es-co/WBX37744/D-nde-puedo-entrar-en-una-reuni-n-de-prueba).
- En cursos sobre programas informáticos, se recomienda que dispongas de dos monitores, uno para el seguimiento de las clases y otro para realizar los ejercicios.

#### **Diferido:**

En cursos sobre programas informáticos se recomienda que dispongas de dos monitores, uno para el seguimiento de las clases y otro para realizar los ejercicios.

### <span id="page-3-0"></span>**[OBSERVACIONES](#page-3-0)**

Los alumnos dispondrán de una licencia temporal del programa objeto del curso, hasta su finalización. Para expedir esta licencia, CYPE solicita de los alumnos datos de contacto, por lo que con la inscripción al curso el alumno autoriza la cesión de sus datos para tal fin a CYPE INGENIEROS.

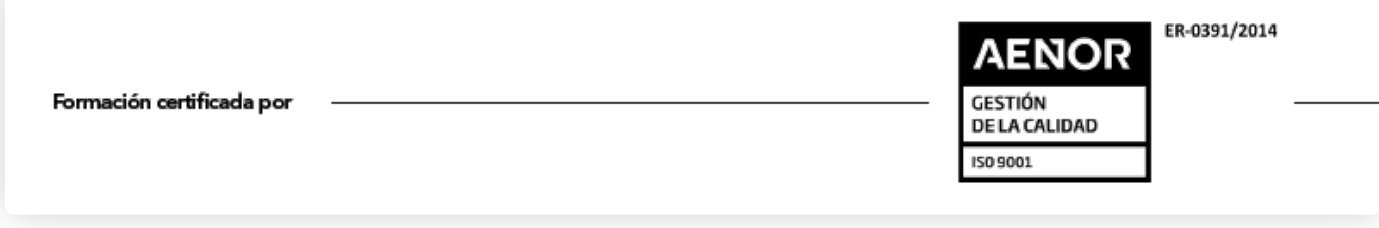